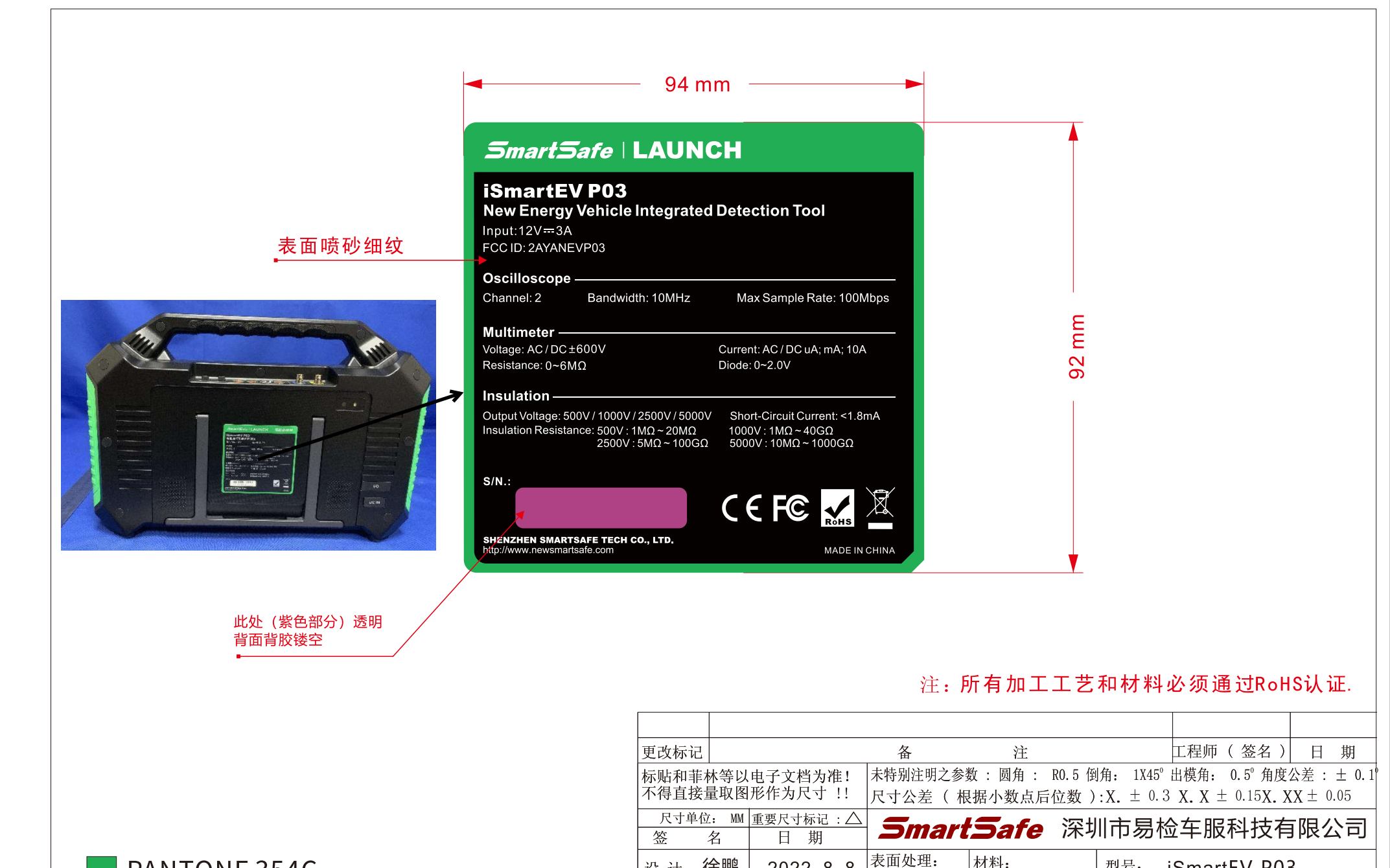

PANTONE 354C

**PANTONE White C** 

PANTONE Black C

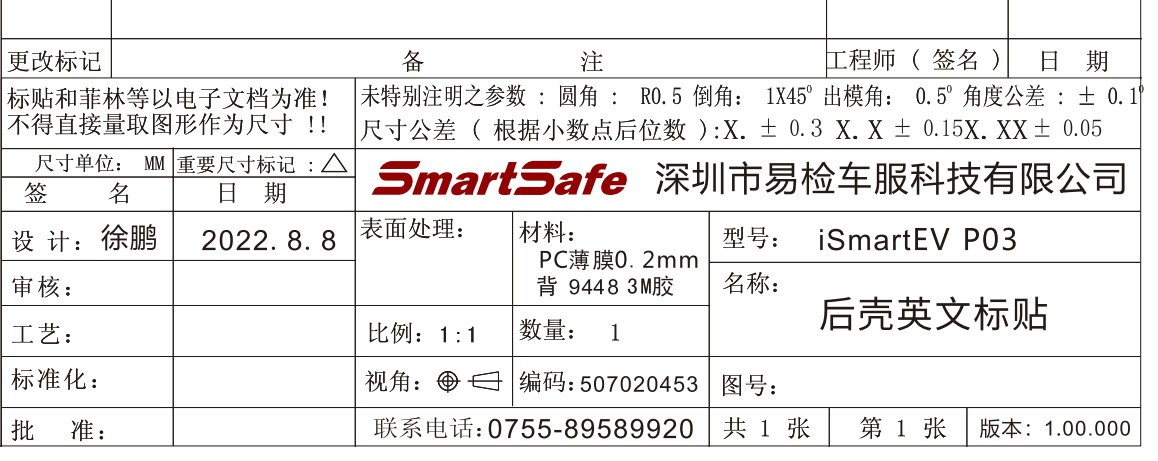

图幅: